### ELCE-E/T-DOSE 2011

Booting userspace in less than 1 second

### Defining boot time

• from power up to usable state?

### Angstrom running on beagleboard

- Reasonably fast platform 1GHz Cortex A8
- Distro optimized for the platform
- I work at TI
- I'm part of the beagleboard.org team

### Cheating

• switching to pandaboard (dual 1GHz Cortex A9) after noticing boot is CPU bound after doing all the work explained later on

### Boot up sections

- ROM code based loader
- First stage bootloader (MLO)
- Second stage bootloader (u-boot.bin)
- Kernel
- Base userspace (system session)
- Applications (user session)

### The current situation

- ROM code based loader instantanious
- First stage bootloader (MLO) 0.1 0.5s
- Second stage bootloader (u-boot.bin) 12s
- Kernel 7s
- Base userspace (system session) 120s
- Applications (user session) 20s

#### Solutions

- bootloader/kernel startup optimizations are known and presented to death at each ELC(-E)
- User session optimization has people working on it as well
- But those require significant code changes

## I lack coding skills!

# Do what you do best

- Attack the part that is the slowest
- Attack the part that only involves shell
- **Try the solution written by rockstars**

### systemd!

- not systemD
- not system d
- certainly not système d

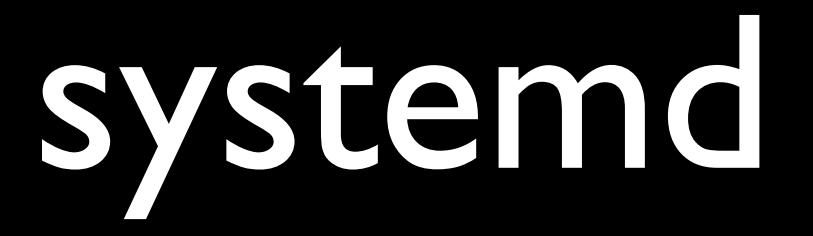

- replacement for sysvinit
- from the ground up new design
- emphasis on parallellism

# why systemd?

- website listed rockstar developers I've met in person (Lennart, Gustavo)
- website listed an embedded consulting firm for optional support
- At the time scheduled to be standard in Fedora, F15 and F16 have it standard

## why systemd? - 2

- No shell scripts!
- unit structure design resembles bitbake recipes
- cross compiles cleanly
- autotools build system
- source managed in git at freedesktop.org

### First steps

- watch all videos of systemd presentations
- read nearly all blog posts about systemd
- join #systemd on freenode

### First steps - 2

- Try existing recipe
- Get serial console working
- Boot a small rootfs
- Get timing info

## As slow as sysVinit :(

## Digging deeper

- use builtin units for udev, dbus, avahi, etc
- steal units for e.g. dropbear from Arch linux
- mask sysV duplicates with different names (dbus vs dbus-1)
- complain a lot in the #systemd channel

### from ±60 seconds to ±18 seconds

• show [http://dominion.thruhere.net/koen/](http://dominion.thruhere.net/koen/angstrom/systemd/before-udev-cleanup.svg) [angstrom/systemd/before-udev-cleanup.svg](http://dominion.thruhere.net/koen/angstrom/systemd/before-udev-cleanup.svg)

## Still not good enough

- time (udevadm trigger ; udevadm settle)
- always 180 seconds
- same amount of time as time-out after accept4() call

### Toolchain problem

- sys\_accept4() is added for ARM in 2.6.36
- (e)glibc built against 2.6.32 headers
- beagle running 2.6.32, panda 2.6.35
- backport, cherry-pick, update, rebuild

#### Toolchain solution

- (e)glibc rebuilt against 2.6.37 headers
- beagle running 2.6.32 + accept() patch, panda 2.6.35 + accept4() patch

#### down to ±3 seconds

• show [http://dominion.thruhere.net/koen/](http://dominion.thruhere.net/koen/angstrom/systemd/before-udev-cleanup.svg) [angstrom/systemd/after-udev-cleanup.svg](http://dominion.thruhere.net/koen/angstrom/systemd/before-udev-cleanup.svg)

## Making it even faster

- remove unused udev rules
- remove unused units (vconsole, mounts)
- switch to a faster machine

### Down to 1.1 seconds

• Show [http://dominion.thruhere.net/koen/](http://dominion.thruhere.net/koen/angstrom/systemd/omap4430-panda-201110190919.svg) [angstrom/systemd/omap4430](http://dominion.thruhere.net/koen/angstrom/systemd/omap4430-panda-201110190919.svg) [panda-201110190919.svg](http://dominion.thruhere.net/koen/angstrom/systemd/omap4430-panda-201110190919.svg)

## Trying to make it < 1s

- Since we're at 1.1s, why not try going subsecond?
- CPUfreq governor -> performance
- Faster SD card
- more complaining in #systemd

### 1.032 seconds, drat!

Startup finished in 3702ms (kernel) + 1032ms (userspace) =4**734**ms

## Consulting the labjournal

- hmmm, I patched uboot for the ttyS2 -> ttyO2 change
- console=tty1 quiet

#### 0.825 seconds!!!!!

Startup finished in 1607ms (kernel) + **825**ms (userspace) = **2432**ms

• show [http://dominion.thruhere.net/koen/](http://dominion.thruhere.net/koen/angstrom/systemd/omap4430-panda-201110221738.svg) [angstrom/systemd/omap4430](http://dominion.thruhere.net/koen/angstrom/systemd/omap4430-panda-201110221738.svg) [panda-201110221738.svg](http://dominion.thruhere.net/koen/angstrom/systemd/omap4430-panda-201110221738.svg)

## Saving 3 more seconds

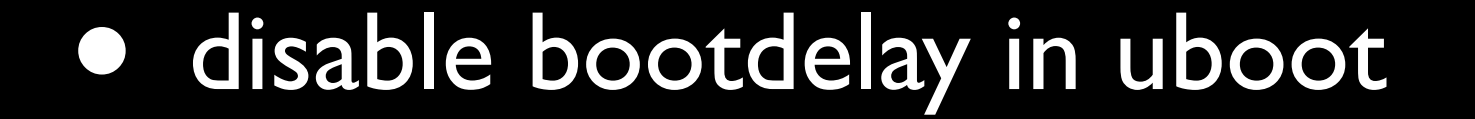

#### The current situation

- ROM code based loader instantanious
- First stage bootloader (MLO) 0.1 0.5s
- Second stage bootloader (u-boot.bin) 9s
- Kernel 1.5s
- Base userspace (system session) 0.825s
- Applications (user session) 20s

• show [http://dominion.thruhere.net/koen/](http://dominion.thruhere.net/koen/angstrom/systemd/omap4430-panda-201110221738.svg) [angstrom/systemd/omap4430](http://dominion.thruhere.net/koen/angstrom/systemd/omap4430-panda-201110221738.svg) [panda-201110221738.svg](http://dominion.thruhere.net/koen/angstrom/systemd/omap4430-panda-201110221738.svg)

### Further steps

- investigate LZO or even uncompressed kernels
- make u-boot d-cache safe
- ditch GDM and use slim/simpleDM/nodm
- ditch GNOME 2.x and use EFL

#### Resources

- [http://www.angstrom-distribution.org/](http://www.angstrom-distribution.org)
- <http://freedesktop.org/wiki/Software/systemd>
- <http://www.google.com>
- http://dominion.thruhere.net/koen/angstrom/systemd/